AutoCAD Full Version Download

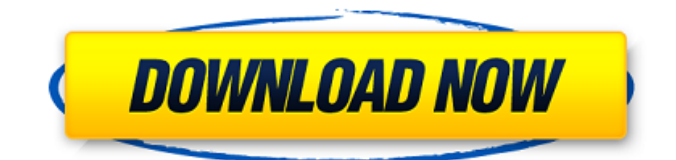

Early history Autodesk is a privately owned California-based software development and marketing company that first entered the CAD business by producing AutoCAD Download With Full Crack in 1982. Autodesk has since expanded to become one of the world's leading providers of products and services in the 2D and 3D CAD field. The original

AutoCAD Free Download application was a desktop app running on microcomputers with internal graphics controllers. It was a typical procedural CAD package, which included 2D drafting and 3D modeling. AutoCAD was released for the Apple II in December 1982. In 1983, AutoCAD was released for the IBM PC, and a simplified version was released for Apple IIcompatible computers. In 1986, AutoCAD was first released for

the Windows platform, and its name was changed to AutoCAD LT. AutoCAD LT was a more compact version of AutoCAD that used the Windows programming language, and which could be run on desktop PCs with 32MB of memory. AutoCAD was the first, and still is one of the most widely used, 2D CAD applications. With the growing availability of powerful workstations, the 2D version of AutoCAD came to be used more

and more for commercial drafting and design, both for internal projects at large corporations and for the construction industry. Commercial use of the software expanded into a variety of fields, including architecture, engineering, home improvement, construction, interior design, and landscape architecture. AutoCAD continues to be developed, expanded and improved. Its core functionality

has been preserved, but it has evolved from a relatively simple 2D drafting program to a powerful, integrated, 3D work platform with a strong set of design and data management tools. With the growing availability of powerful workstations, the 2D version of AutoCAD came to be used more and more for commercial drafting and design, both for internal projects at large corporations and for the

construction industry.

Commercial use of the software expanded into a variety of fields, including architecture,

engineering, home improvement, construction, interior design, and landscape architecture.

AutoCAD continues to be developed, expanded and improved. Its core functionality has been preserved, but it has evolved from a relatively simple 2D drafting program to a powerful, integrated, 3D work

platform with a strong set of design and data management tools. The first release of AutoCAD in 1982 was largely driven by a common problem in drafting software at the time: operating with multiple users at

**AutoCAD [Mac/Win] [April-2022]**

AutoCAD uses the Excell engine for VBA automation. VBA is a programming language written for Microsoft Excel. This allows

users to interface with the commands of AutoCAD via Excel. The Revit Autodesk360 and Autodesk Fusion 360 products both allow users to access their projects through the web. This allows users to access their drawings and other files to annotate their drawings, collaborate on a project, view a project's plans and sections, and see real-time updates. These are similar to BIM 360 and Fusion 360 in that they allow users to

visualize projects from all three dimensions (XYZ, U, V) and connect to and access models with some common features: Design Intent Specifications (Disegno Intento) Data Logging (Document Logging) Geometry Editing 3D Layers Object Association Change Management The product replaces the previous Autodesk360 software which was called Building Information Modeling (BIM) 360. In 2018,

Autodesk released a new cloudbased web based design platform called Project 360, that works in conjunction with Autodesk's Building Information Modeling (BIM) 360 and Visual Building Information Modeling (VBIM) 360 products. Architecture AutoCAD is delivered in a graphical user interface. The user interface consists of icons, toolbars, and status areas. The user may select commands, create custom commands, and

view help information for various features and objects. The commands are listed in a pulldown menu at the top of the screen. AutoCAD has an undo feature and various shortcuts for the user's convenience. In the drawing window, there are several key commands that can be bound to keystrokes. These commands can be assigned to the number pad or other keys. There is a pull-down menu for choosing which keystrokes can be bound

to which commands. Command layout In the previous versions of AutoCAD, a "Command Layout" was accessed via the System menu. This could be used to update the Command Reference, or to assign and unassign a command to a hot key. In the newest versions, this has been moved to the Autodesk Toolbar menu under "Choose Commands". System menu The System menu has several items related to commands, including:

the Command Reference — lists all the commands and the keyboard shortcut for each command a1d647c40b

Extract the.zip file. Drag and drop the file c\_cad.exe into the folder where you install Autocad. Then in the Autocad software, connect to your Autodesk account (this can be done by going to preferences > Autodesk account). From the menu go to File > Import. From the following list select Import CAD Model. Click on the OK button. The importer will now import

the file into Autodesk. Once imported, navigate to a file in the My Content folder, for example C:\Users\MyUser\AppData\Loca l\Autodesk\CAD 2013. Then from the menu go to Autodesk > Start drawing. A new document should be opened. Drag and drop the created file into this new document. Ex: The file should be placed in the MyContent folder in Autocad. Then from the menu go to Autocad > Start drawing. A new document should be opened.

Drag and drop the created file into this new document. Once imported, navigate to a file in the My Content folder, for example C:\Users\MyUser\AppData\Loca l\Autodesk\CAD 2013. Then from the menu go to Autodesk > Start drawing. A new document should be opened. Drag and drop the created file into this new document. A: In addition to @GregW's answer, to open the c\_cad.exe file: from your start menu, click on the "start button"

and open the "accessories" menu. click on the "search" button and type "run", and click on the "run" button in the "accessories" menu. a new window should appear, click on the "internet explorer" icon, and then browse to the directory where your downloaded file was saved. click on the file and the start button should appear in the opened window Then, once the file is in the "open with" window, click on the "open with" button, and

select the "Autocad 2008" icon, and then click the "open" button. It's Tuesday. Stare at the clock for a bit. Think about the hour, and the ways in which your life has been changed by time passing. Ask yourself if you're happy, if your day is going well

**What's New in the AutoCAD?**

The Markup Assistant is a tool that enables you to import comments made in text editors

and document viewers, such as Microsoft Word or PDFs, into your drawings. Designers can use comments to communicate with each other about a design, and the Markup Assistant does the job for you. Markup Assist helps designers create the most effective, consistent, and collaborative designs possible. Markup Assist supports all the text formats used in CAD, and the tool doesn't require an office suite or compatibility to work.

All you need is a word processor and a browser. Markup Assist also supports the AutoCAD Tips and Techniques videos that are accessible in the video library (found under Help > Videos in AutoCAD). Clone: Clone enables users to select a part or block that is already in their drawings and have the ability to edit it. Clone is very useful for creating alternate designs for a part or component in the event of a change or error in your

original design. Clone was added in AutoCAD 2020. Smart Guides and Snap: See the results of your previous actions and know where to go next. Smart Guides, like parallel and perpendicular to grid lines and snap, are important tools that make it easier to create, maintain, and edit drawings. Smart guides are convenient and help you work more efficiently by giving you the ability to reference a position in the drawing. The Snap tool is

helpful for working with the parallel grid, which lets you align and snap your object to the grid. Smart guides and snap are essential tools for efficient drawing. The library enhancements The library enhancements of AutoCAD 2023 enable you to create libraries that enable you to store, access, and manage your drawing objects with ease. As an architect, you can put your library right at the top of your

mind. Know where your blocks, text styles, and layers are. Change your mind easily and keep track of the things that you want to keep and the things that you want to discard. Use a bit bucket to keep track of your revisions. Create block options and manipulate them with the commands used to manipulate blocks. You can change the appearance of the blocks using the tool palette, and the brushwork tool lets you create

new backgrounds or brush styles. You can make the blocks show or hide by selecting them from the library,

Minimum: OS: Windows XP SP3 CPU: 2.0 GHz RAM: 2 GB Video: 1024x768 or 800x600 Recommended: CPU: 3.0 GHz Video: 1280x1024 or 800x600 Before starting, you must have a working internet connection, a microphone and a soundcard with an input. How to install the game? To install the game, you must extract the